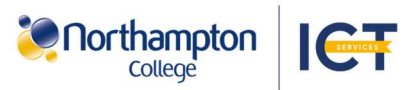

## Connect to the Find-Me-Print printer to print from a college device

To print using a Northampton College device select the Find-Me-Print printer.

To access Northampton College printers on a student or staff college device when connected to the college network, follow the steps below:

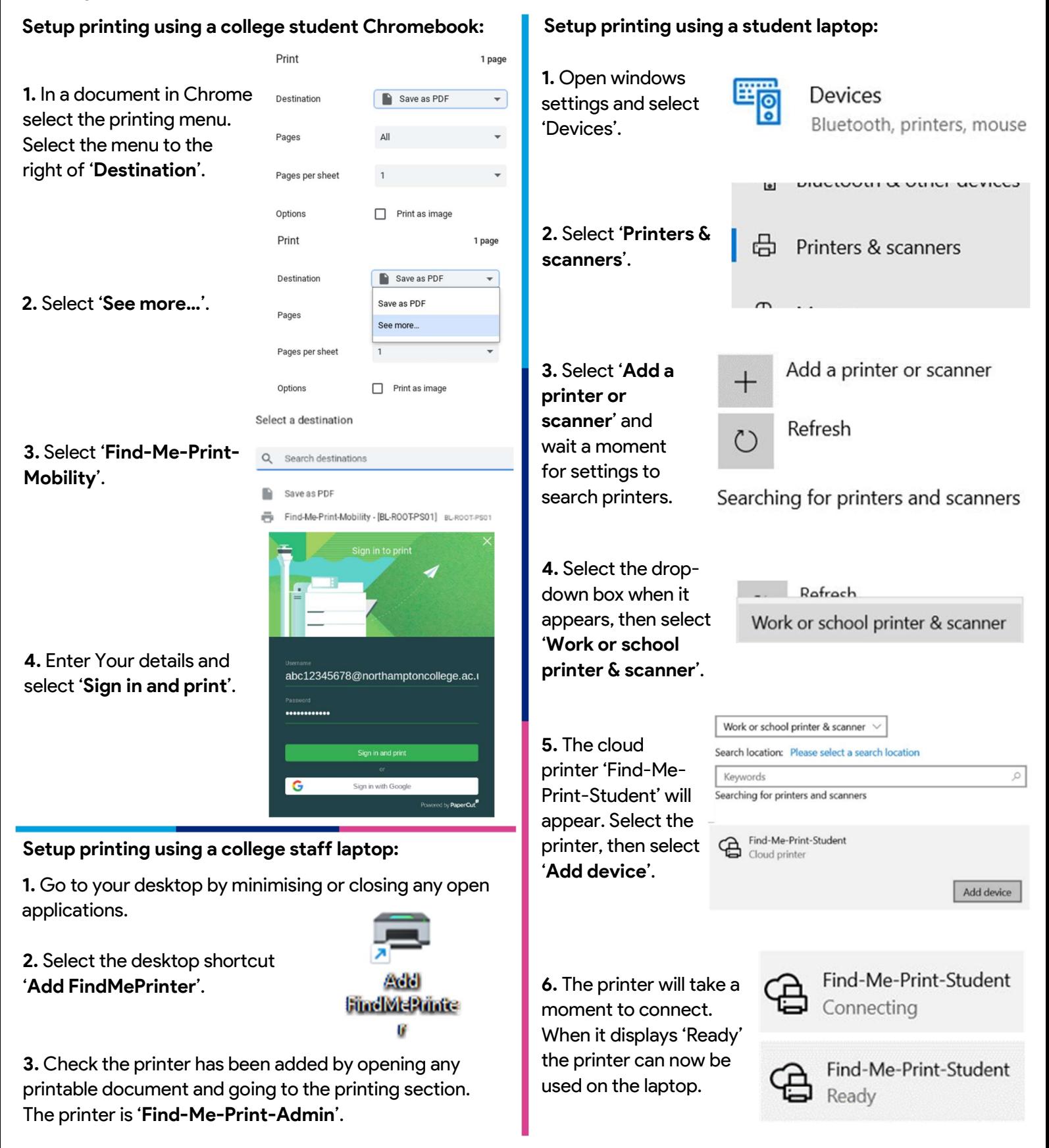

## The Find-Me-Print Printer can only be used when the device is connected to the college's network.

The Northampton College device must be connected to NC-WIFI or NC-OTHER to print using the Find-Me-Printer. To print from a personal device, see the Personal Device Printing Setup guide. Contact the Helpdesk for assistance.

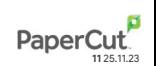